# Package 'betalink'

August 29, 2016

Version 2.2.1

Date 2016-03-26 Title Beta-Diversity of Species Interactions Author Timothee Poisot <tim@poisotlab.io> Maintainer Timothee Poisot <tim@poisotlab.io> **Depends** R  $(>= 2.12.0)$ Imports plyr, stringr, igraph Suggests testthat, covr Description Measures of beta-diversity in networks, and easy visualization of why two networks are different.

License BSD\_2\_clause + file LICENSE

URL <http://poisotlab.io/software>

RoxygenNote 5.0.1 NeedsCompilation no Repository CRAN Date/Publication 2016-03-26 22:02:17

# R topics documented:

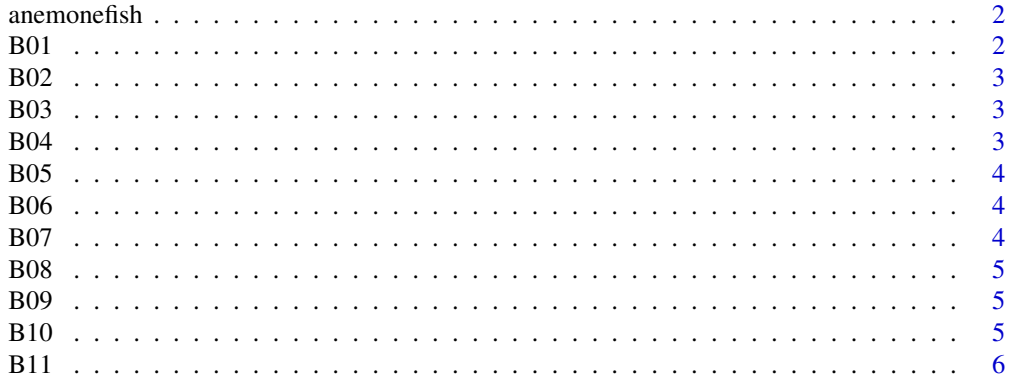

<span id="page-1-0"></span>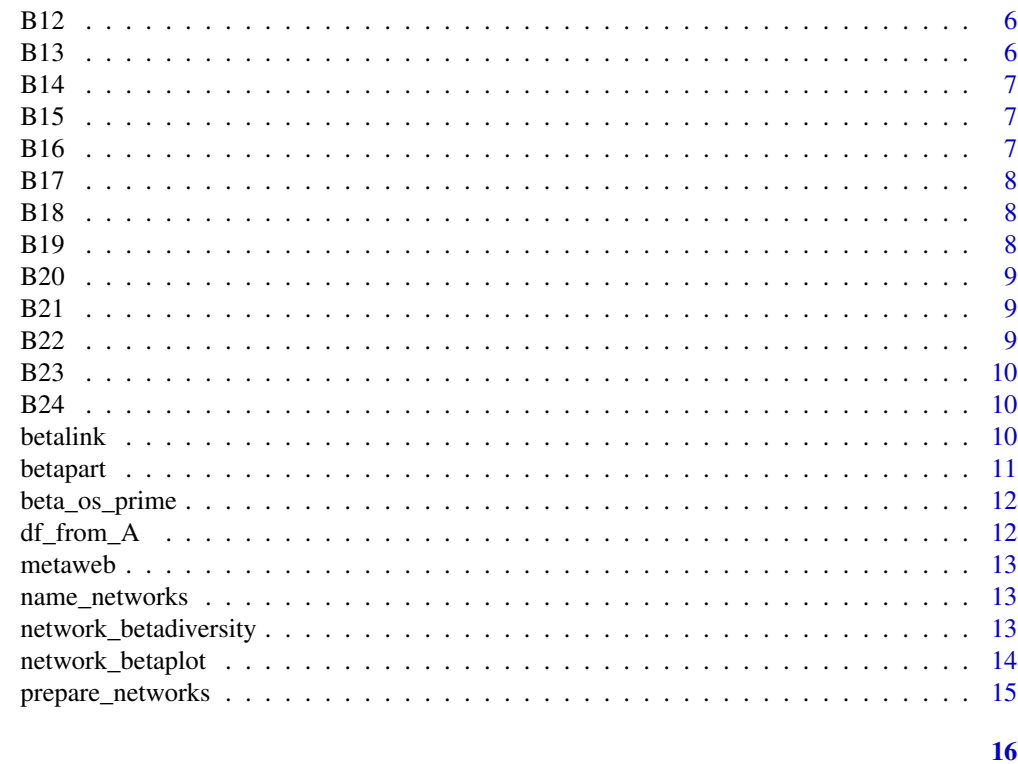

### **Index**

Anemone/fish interaction data anemonefish

# Description

From http://mangal.io/data/dataset/2/

#### Format

16 adjacency matrices with species names

**B01** 

Whittaker

# **Description**

Measure beta-diversity

# **Usage**

B01(pm)

#### <span id="page-2-0"></span> $B02$  3

#### Arguments

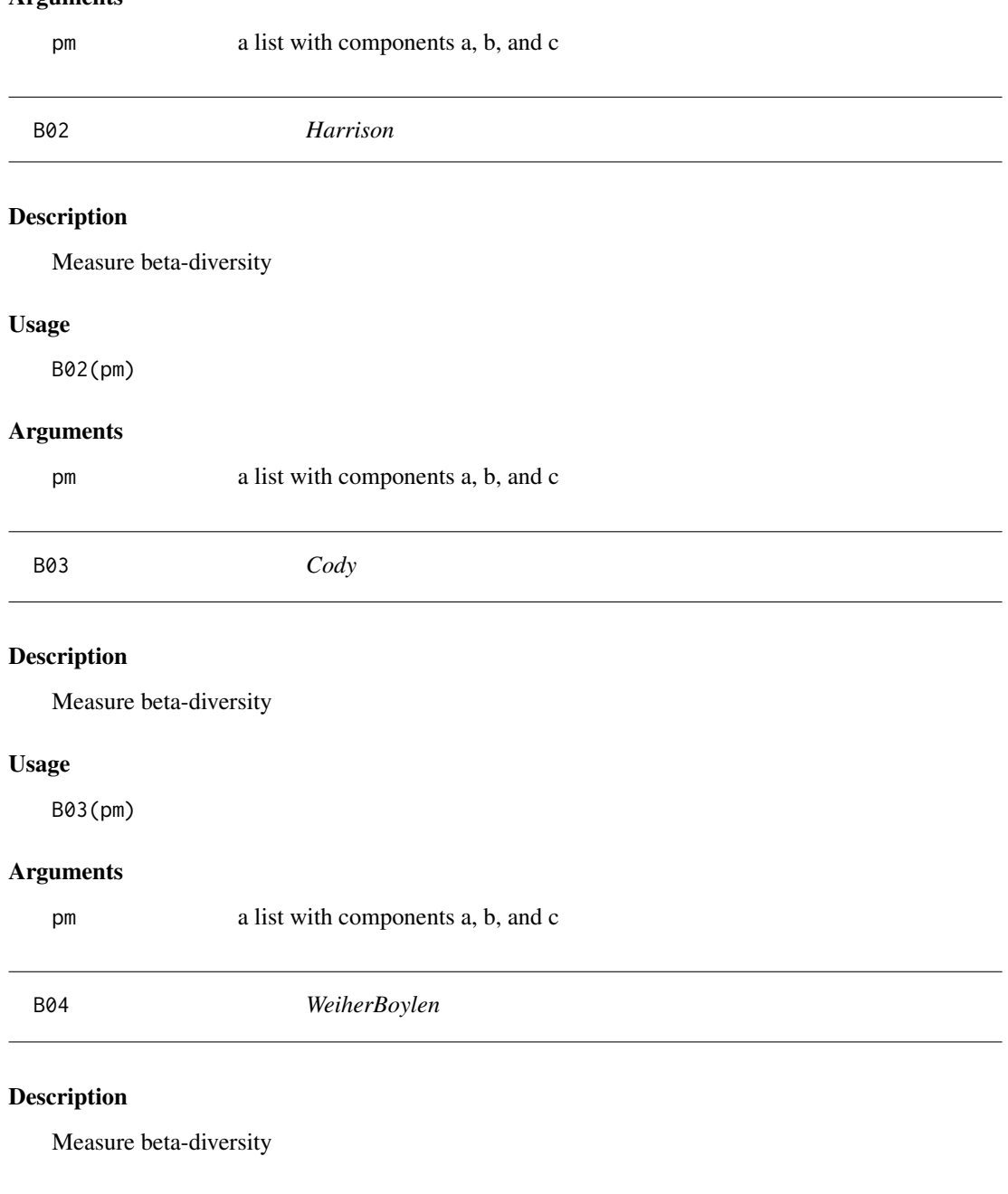

# Usage

B04(pm)

## Arguments

<span id="page-3-0"></span>

Measure beta-diversity

#### Usage

B05(pm)

### Arguments

pm a list with components a, b, and c

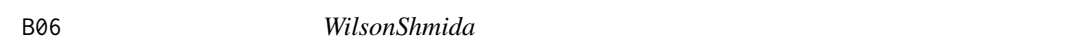

# Description

Measure beta-diversity

### Usage

B06(pm)

### Arguments

pm a list with components a, b, and c

B07 *Routledge2*

### Description

Measure beta-diversity

#### Usage

B07(pm)

### Arguments

<span id="page-4-0"></span>B08 *WilsonShmida2* Description Measure beta-diversity Usage B08(pm) Arguments pm a list with components a, b, and c B09 *MourelleEzcurra* Description Measure beta-diversity Usage B09(pm) Arguments pm a list with components a, b, and c B10 *Jaccard* Description

#### Measure beta-diversity

#### Usage

B10(pm)

#### Arguments

<span id="page-5-0"></span>

Measure beta-diversity

### Usage

B11(pm)

### Arguments

pm a list with components a, b, and c

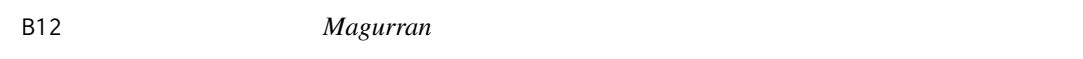

### Description

Measure beta-diversity

### Usage

B12(pm)

### Arguments

pm a list with components a, b, and c

B13 *Harrison2*

### Description

Measure beta-diversity

#### Usage

B13(pm)

#### Arguments

<span id="page-6-0"></span>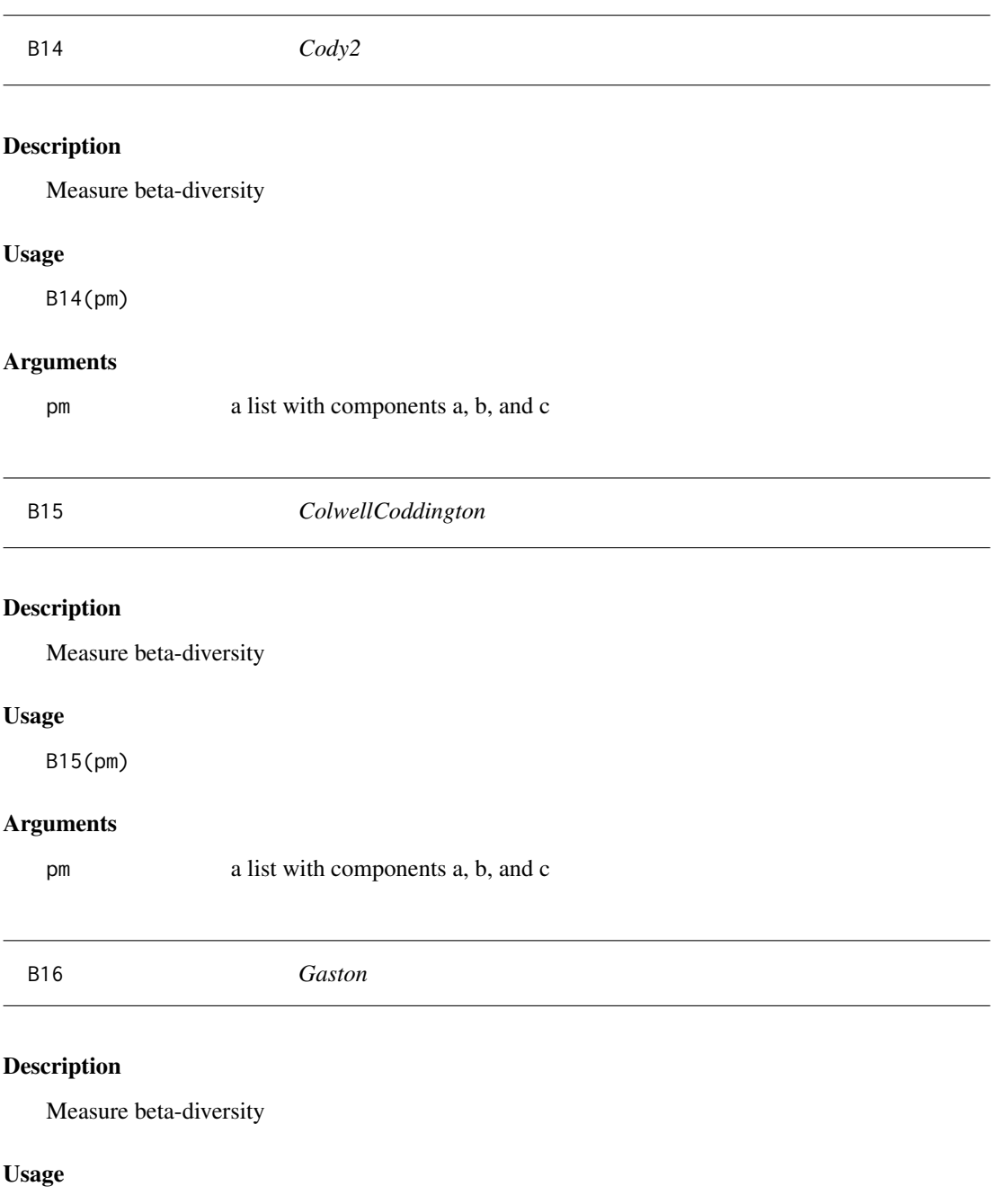

B16(pm)

# Arguments

<span id="page-7-0"></span>

Measure beta-diversity

### Usage

B17(pm)

### Arguments

pm a list with components a, b, and c

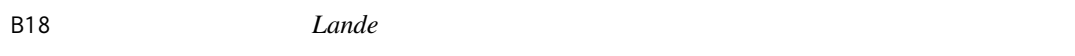

### Description

Measure beta-diversity

### Usage

B18(pm)

### Arguments

pm a list with components a, b, and c

B19 *Williams2*

# Description

Measure beta-diversity

#### Usage

B19(pm)

#### Arguments

<span id="page-8-0"></span>B20 *HarteKinzig* Description Measure beta-diversity Usage B20(pm) Arguments pm a list with components a, b, and c B21 *Ruggiero* Description Measure beta-diversity Usage

B21(pm)

#### Arguments

pm a list with components a, b, and c

B22 *Lennon*

### Description

Measure beta-diversity

#### Usage

B22(pm)

#### Arguments

<span id="page-9-0"></span>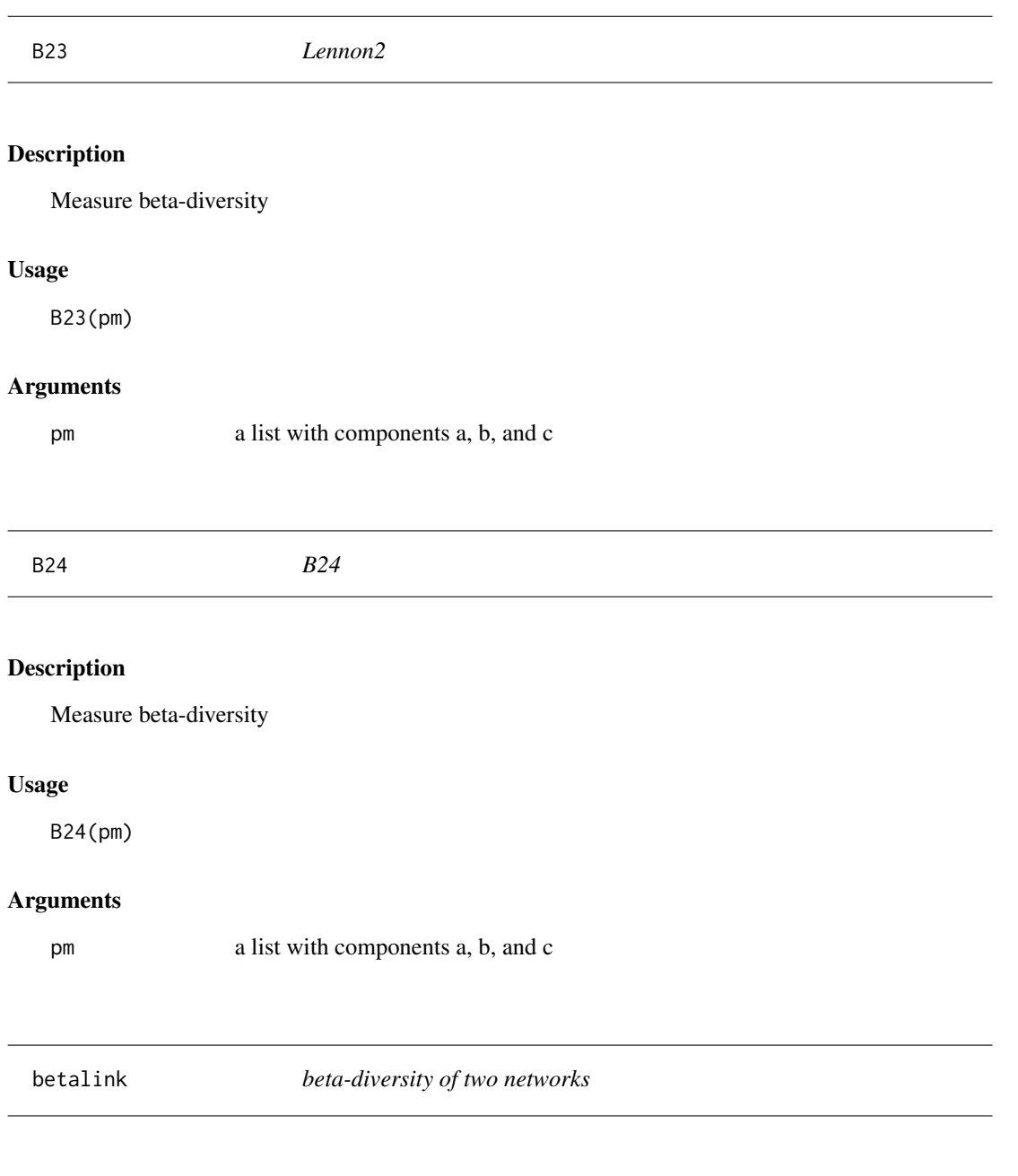

<span id="page-9-1"></span>measures the beta-diversity between two networks

# Usage

betalink(n1, n2,  $bf = B01$ )

#### <span id="page-10-0"></span>betapart 11

#### Arguments

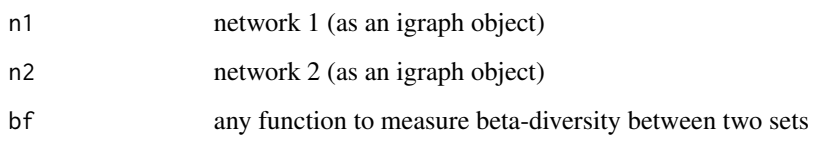

#### Value

a list with components S, OS, WN, and ST. While interpreting the output, it is important to consider that ST is strongly constrained by the values of S (the species composition dissimilarity). ST is only really meaningful when the values of S are "intermediate"; a good example is when the networks have been sampled along a gradient, and a more or less equal proportion of the species show turnover from one step to the next. In the situations where S is either really high or really low, the values of ST are constrained and should no be given importance. The values of OS and WN, and how they relate to S, have more informative value.

betapart *Partition sets A and B*

#### Description

given any two sets (arrays) A and B, return the size of components a, b, and c, used in functions to measure beta-diversity

#### Usage

betapart(A, B)

#### Arguments

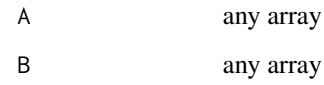

#### Examples

 $A = c(1, 2, 3)$  $B = c(2,3,4)$ betapart(A, B)

<span id="page-11-0"></span>

Returns the values of beta OS', i.e. the distace between all realizations, and the revelant subset from the metaweb

#### Usage

beta\_os\_prime(N, ...)

#### Arguments

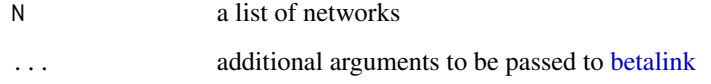

#### Value

An array of the values of Beta OS'

df\_from\_A *data.frame from adjancency matrix*

#### Description

Transforms an Adjacency matrix into a data frame

#### Usage

df\_from\_A(A)

#### Arguments

A an adjacency matrix

<span id="page-12-0"></span>

Given a list of networks, this function returns the metaweb

#### Usage

metaweb(n)

#### Arguments

n a list of graphs

name\_networks *Give names to networks*

#### Description

If the networks (in a list) have no names, give them names

#### Usage

```
name_networks(w)
```
#### Arguments

w A list (of networks, but who am I to judge?)

network\_betadiversity *Components of beta-diversity for a list of networks*

#### Description

Given a list of networks, returns the pairwise beta-diversity components

#### Usage

```
network_betadiversity(N, complete = FALSE, ...)
```
#### <span id="page-13-0"></span>Arguments

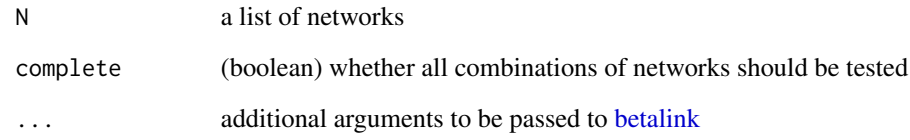

#### Value

A dataframe with the pairwise distances

network\_betaplot *Plot a network with species and interactions highlighted*

### Description

Plot differences between two networks

### Usage

```
network_betaplot(n1, n2, na = "#2ca02c", nb = "#1f77b4", ns = "grey", ...)
```
### Arguments

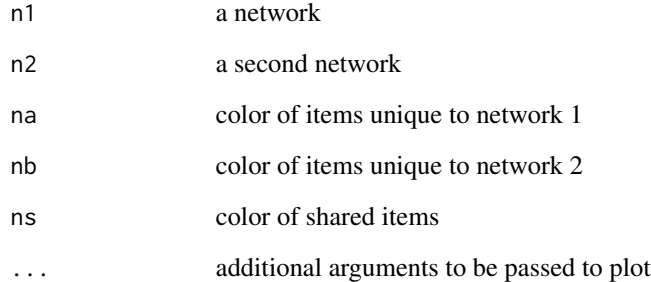

#### Value

Nothing

<span id="page-14-0"></span>prepare\_networks *Prepare networks*

### Description

Taking a list of networks as matrices, returns a list of igraph objects

#### Usage

```
prepare_networks(w, directed = TRUE)
```
#### Arguments

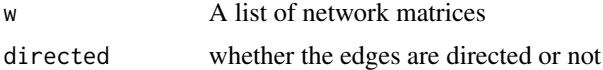

# Examples

```
data(anemonefish)
networks <- prepare_networks(anemonefish, TRUE)
print(networks$Timur)
```
# <span id="page-15-0"></span>Index

### ∗Topic dataset

anemonefish, [2](#page-1-0)

anemonefish, [2](#page-1-0)

B01, [2](#page-1-0) B02, [3](#page-2-0) B03, [3](#page-2-0) B04, [3](#page-2-0) B05, [4](#page-3-0) B06, [4](#page-3-0) B07, [4](#page-3-0) B08, [5](#page-4-0) B09, [5](#page-4-0) B10, [5](#page-4-0) B11, [6](#page-5-0) B12, [6](#page-5-0) B13, [6](#page-5-0) B14, [7](#page-6-0) B15, [7](#page-6-0) B16, [7](#page-6-0) B17, [8](#page-7-0) B18, [8](#page-7-0) B19, [8](#page-7-0) B20, [9](#page-8-0) B21, [9](#page-8-0) B22, [9](#page-8-0) B23, [10](#page-9-0) B24, [10](#page-9-0) beta\_os\_prime, [12](#page-11-0) betalink, [10,](#page-9-0) *[12](#page-11-0)*, *[14](#page-13-0)* betapart, [11](#page-10-0) df\_from\_A, [12](#page-11-0) metaweb, [13](#page-12-0) name\_networks, [13](#page-12-0) network\_betadiversity, [13](#page-12-0) network\_betaplot, [14](#page-13-0)

prepare\_networks, [15](#page-14-0)